# Devoir EDO/EDS – décembre 2015

# **Partie 1 : Le modèle de Vasicek**

En cours, nous avons étudié le modèle de Black-Scholes utilisé pour représenter des prévisions futures aléatoires de chemins d'actifs (prix d'actions par exemple). Nous allons ici étudier le modèle de Vasicek qui permet de modéliser les taux courts (taux d'intérêts appliqués sur une période infinitésimale de temps dt).

Soit  $W_t$  un mouvement brownien géométrique, et  $dr_t = a (b - r_t) dt + \sigma dW_t$  l'équation différentielle stochastique des taux courts (modèle de Vasicek). Les paramètres a, b et  $\sigma$  seront considérés constants dans cet exercice.

- 1) [2 points] Résoudre l'équation différentielle ordinaire d'ordre 1 de la partie déterministe :  $dR_t = a (b - R_t) dt$  ou  $\frac{dR_t}{dt}$  $\frac{dA_t}{dt} = a (b - R_t)$ , en fonction de la condition initiale  $r_0$ .
- 2) [1,5 point] Représenter graphiquement l'évolution de la variable déterministe R(t) pour les valeurs de  $R_0 = 1\%, b = 2\%, a = 2, t \in [0, 5]$ . Commenter.
- 3) [2 points] En appliquant le Lemme d'Itô à la fonction  $f(r_t, t) = r_t e^{at}$ , montrer que la différentielle de f est  $df(r_t, t) = e^{a.t}$ .  $a, b, dt + e^{a.t}$ .  $\sigma. dW_t$ . Détailler finement les étapes.
- 4) [2 points] En intégrant la différentielle de f entre 0 et T, montrer que :

$$
r_T = r_0 * e^{-at} + b(1 - e^{-at}) + \sigma e^{-at} \int_0^T e^{au} dW_u
$$

- 5) [3 points] Sachant que  $\sigma e^{-at} \int_0^T e^{au} dW_u$  $\int_0^t e^{au} dW_u$  est égale à un tirage aléatoire de loi normale d'espérance 0 de variance  $\frac{\sigma^2}{2\sigma^2}$  $\frac{\partial}{\partial a}(1-e^{-2at})$ , écrire un pseudo-code permettant de simuler une trajectoire de  $r_t$  sur une grille temporelle  $t_1\,...\,t_N.$  <u>Indice</u> : intégrer df entre  $t_i$  et  $t_{i+1}.$
- 6) [2,5 points] Représenter graphiquement l'évolution d'une simulation de la variable aléatoire r(t) pour les valeurs de  $r_0 = 1\%, b = 2\%, a = 2$  et pour  $t \in$ {0; 0,5; 1; 1,5; 2; 2,5; 3; 3,5; 4; 4,5; 5}. Commenter.

## **Partie 2 : Méthode de Monte-Carlo**

On considère une option put européen à strike K fixe. Le but de l'exercice est d'évaluer la prime de cette option par la méthode de Monte-Carlo.

1) [2 points] Ecrire en pseudo-code une fonction *GetEuropeanPutPayOff* qui prend en entrée le prix de l'actif à maturité, le strike de l'option, et le discount factor entre aujourd'hui et la maturité, et qui retourne le payoff du put européen associé.

- 2) [3 points] Ecrire en pseudo-code une fonction *MonteCarloPricing* qui prend en input un vecteur de N simulations de prix à maturité *PathVector*, un vecteur des N simulations antithétiques associées *PathVectorAnti*, retourne les bornes supérieures et inférieures de l'estimateur de Monte-Carlo pour N simulations pour une confiance à 98%.
- 3) [1 point] Combien de simulations de loi normales ont été réalisées dans cet algorithme ?

## **Partie 3 : Les intervalles de confiance**

- 1) [2 points] Sachant que l'estimateur de Monte-Carlo du prix d'une option exotique, pour 1000 simulations, vaut 40 EUR +/- 0.1 EUR avec une confiance à 95%, combien de simulations sont nécessaires pour une précisions à +/- 0.001 EUR près, avec une confiance de 98% ?
- 2) [1 point] Vous êtes Market-Makers sur ces options exotiques, c'est-à-dire vous avez l'obligation d'acheter et de vendre à tout instant cet actif. Votre structure IT vous permet de réaliser dans un temps raisonnable un maximum de 10 000 simulations par calcul de prime. Proposer un prix d'achat et un prix de vente pour cette option en fonction des informations apportées à la question précédente.

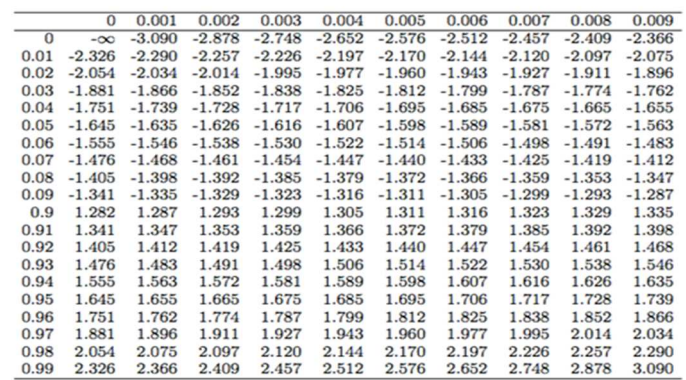

### **Annexe 1 – Fonction quantile de la loi normale centrée réduite**

#### **Annexe 2 – Quelques valeurs de la loi normale**

$$
e^0 \approx 0.37
$$
;  $e^{-1} \approx 0.37$ ;  $e^{-2} \approx 0.14$ ;  $e^{-3} \approx 0.05$ ;  $e^{-4} \approx 0.02$ ;  $e^{-5} \approx 0.01$ ;  $e^{-6} \approx 0$ 

**Annexe 3 – Joyeuses vacances de Noël à tous**

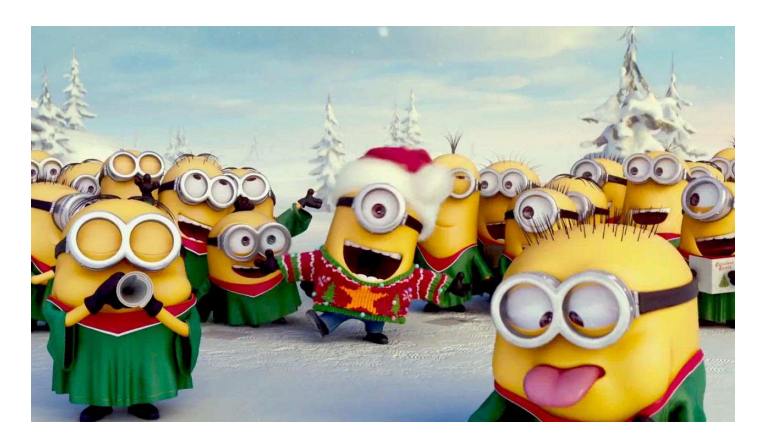